DEMARRER  $\triangledown$ ne StartUp

DEVELOPPER Gamme PME

#### **OPTIMISER** Gamme PRO et Réseau

2009

# **Business Plan StartUp**

### Pour les créateurs

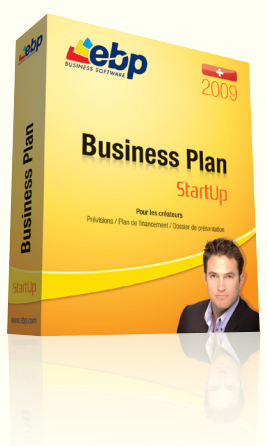

Montez votre projet en toute simplicité grâce au dossier d'aide à la création d'un business plan et laissez-vous guider par l'ergonomie intuitive du logiciel. Mettez toutes les chances de votre côté en présentant un rapport financier soigné, clair et complet.

Démarrez facilement

Formulez différentes hypothèses

> Reprenez une entreprise

Enrichissez vos commentaires

> Perfectionnez votre rapport

## **LES 5 POINTS CLES**

Laissez-vous guider étape par étape dans la réalisation de votre business plan grâce à l'aide en ligne dynamique, à l'ergonomie intuitive du logiciel et au dossier d'aide à la création du business plan.

Travaillez sur plusieurs business plans simultanément et élaborez diverses hypothèses : optimistes, pessimistes, réalistes. Vous analysez ainsi tous les différents scénarios de votre projet.

Intégrez facilement les Comptes de Résultat des 3 exercices antérieurs de l'entreprise que vous souhaitez reprendre.

Ajoutez automatiquement les chiffres clés de votre dossier dans vos commentaires. Fini les erreurs de ressaisie et le temps perdu à rechercher une donnée.

Editez un dossier financier d'une qualité exceptionnelle : il sera votre meilleur atout auprès de votre banquier et représente la clé de la réussite de votre projet.

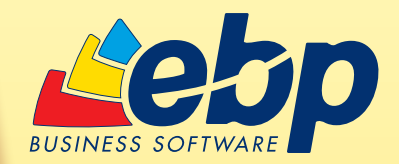

## Fonctions Principales

#### Ergonomie

- Navigation de page en page et retour en arrière, comme dans un navigateur web
- Aide en ligne intégrée aux écrans
- Possibilité d'ajouter des commentaires à chaque étape du business plan
- Etapes du Business Plan clairement définies : Préférences, Prévisions, Résultats, **Rapports**
- Correcteur orthographique avec dictionnaire personnalisé
- Raccourci de fichiers dans les notes • Guide d'aide à l'élaboration d'un
- business plan
- Liens vers des sites d'aide à la création entreprise
- Travail sur plusieurs business plans en même temps
- Gestion de différentes hypothèses sur un même dossie
- Graphiques et ratios indispensables

#### Saisie

- Ecriture d'un business plan sur une ou plusieurs années (jusqu'à 6 ans) reprise comprise
- Création de 10 business plans
- Prévisions annuelles ou mensuelles • Reprise des 3 années antérieures
- d'après le Compte de Résultat • Commentaires avec intégration
- automatique des résultats chiffrés
- Gestion du découvert de trésorerie • Gestion des augmentations des pré-
- visions sous forme de pourcentage • Choix du taux de négoce pour le
- calcul des achats (taux de marge ou de taux de marque)
- Choix entre deux types d'activités : marchandises ou production
- Amortissement linéaire des investissements jusqu'à 50 ans
- Amortissement dégressif des investissements jusqu'à 50 ans
- Gestion des cessions d'immobilisations • Gestion des comptes courants
- d'associés avec remboursement des intérêts et blocage/déblocage des capitaux
- Différents profils de salariés
- Gestion automatique des exonérations ou diminutions de charges salariales
- Prise en compte des commissions et primes dans le calcul des coûts de personnel
- Prise en compte des stocks dans le calcul des coûts d'achats
- Calcul de l'échéancier des emprunts et crédits-bail
- Gestion de la levée de l'option d'achat du crédit-bail
- Gestion des saisonnalités
- Gestion des échéanciers multiples
- Gestion des avances et acomptes dans les échéanciers (achats et ventes)

# ZOOM sur l'ergonomie et les aides

Vous n'avez jamais écrit de business plan et vous ne savez pas par où commencer ? Le logiciel vous guide pas à pas dans l'écriture de votre projet grâce à son ergonomie intuitive, ses aides (en ligne et dynamique), son dossier d'aide à la création... et bien plus encore !

#### Guide d'aide à l'élaboration d'un business plan

Parce que l'élaboration d'un business plan est souvent complexe, vous trouverez les réponses à vos questions dans ce document mis à votre disposition : les questions à se poser avant de se lancer, les différentes prévisions à prendre en compte, les éléments du dossier financier... en bref, une pléïade de conseils à lire !

#### Tableau de bord

Retrouvez dès l'ouverture de votre dossier les chiffres clés de votre business plan pour connaître l'état d'avancement de votre rapport. Le tableau vous permet d'avoir une visibilité globale de votre projet et de vérifier s'il n'existe pas d'incohérence.

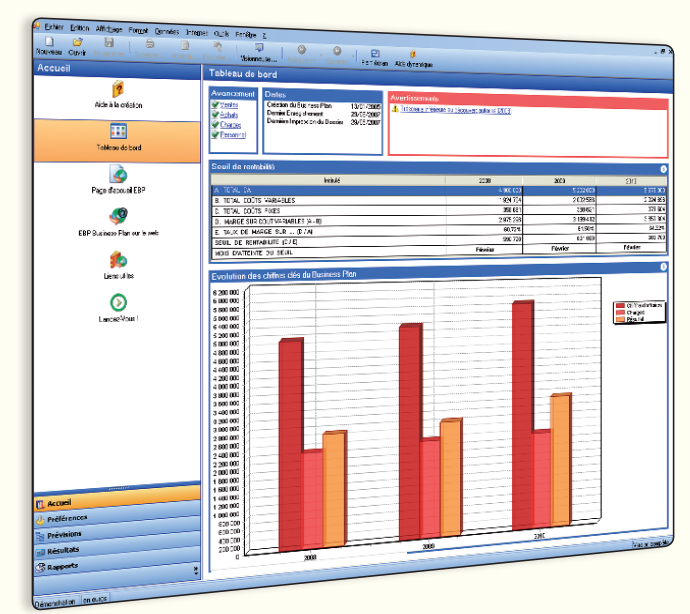

Le tableau de bord regroupant les chiffres clés de votre projet, les alertes ou bien encore l'analyse du seuil de rentabilité

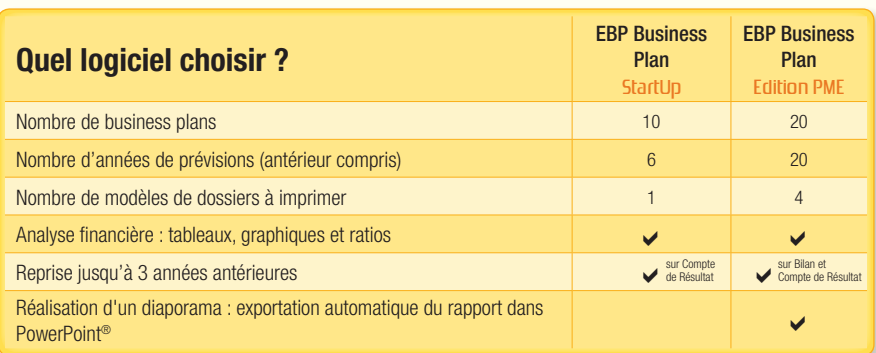

#### Analyse Financière

- Compte de Résultat
- Tableau de trésorerie • Seuil de rentabilité
- Bilan
- Récapitulatifs de TVA : TVA collectée, TVA déductible, TVA à payer.
- Tableau de financement simplifié
- Plan de financement • Effectif du personnel
- Edition du tableau des investissements et de tableau des annuités de crédit

#### **Résultats**

- Simulations : le changement d'une donnée prévisionnelle a un impact immédiat sur les résultats
- Différents niveaux de détail pour visualiser les tableaux de résultats
- Visualisation à la carte des résultats (mensuels, cumulés...)

#### Dossier final

- Structure complète du dossier final • Impression du dossier final avec les données principales sous formes de tableaux, graphiques et ratios
- Impression des commentaires complétant les données principales

#### Configurations Minimales Requises :

- Processeur : P4 2 GHz ou équivalent
- Mémoire : 512 Mo (1 Go pour Windows Vista®) • Ecran : résolution 1024x768 en 16 bits
- Espace disque libre : 500 Mo

#### Systèmes d'exploitation supportés :

• Windows XP® SP2 • Windows Vista® SP1\*

ows Vista® version 32 bits Windows XP® et Vista® sont des logiciels dont vous devez faire l'acquisi-tion préalablement à l'utilisation du logiciel.